## SAP ABAP table GRFN\_S\_OVS\_RESPONSE {Response Data Structure}

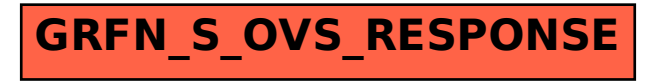